# **6.033 Spring 2015** Lecture #3

- Naming in systems
- Case study: DNS

### Last Time: Enforced Modularity via Client/Server Model

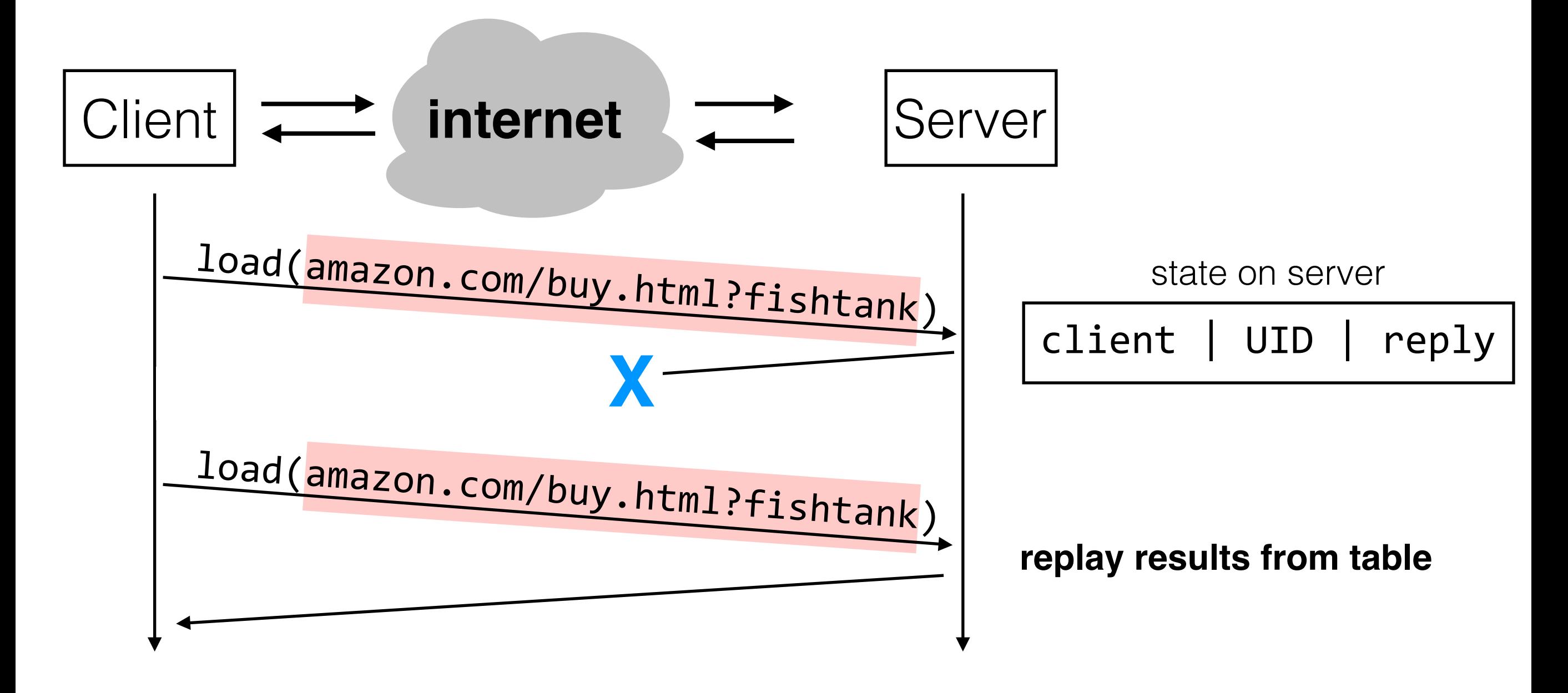

### **Today: Naming**

allows modules to interact

## Naming

88**csail.mit.edu**888888888888888888hostname katrina@csail.mit.edu email **,katrina,,**8888888888888888888888username R0 x86 register name main and the set of the set of the set of the set of the set of the set of the set of the set of the set of the set of the set of the set of the set of the set of the set of the set of the set of the set of the set of the WebBrowser class name /mit/6.033/www/schedule.shtml path name http://web.mit.edu/about URL **617-253-7341**, phone number 128.30.2.121 TP Address

### **why use names?**

### Naming Schemes

1. Set of all possible **names**

2. Set of all possible **values**

3. **Look-up algorithm** to translate a name into a value (or set of values, or "none")

### Domain Name System

1. **names:** hostnames (web.mit.edu)

#### 2. **values:** IP addresses (18.9.22.69)

IP addresses are imbued with location information: routers can send packets to an IP address, but not to a hostname

3. **look-up algorithm:** resolves a hostname to an IP address so that your machine knows where to send packets

### DNS Hierarchy (a partial view)

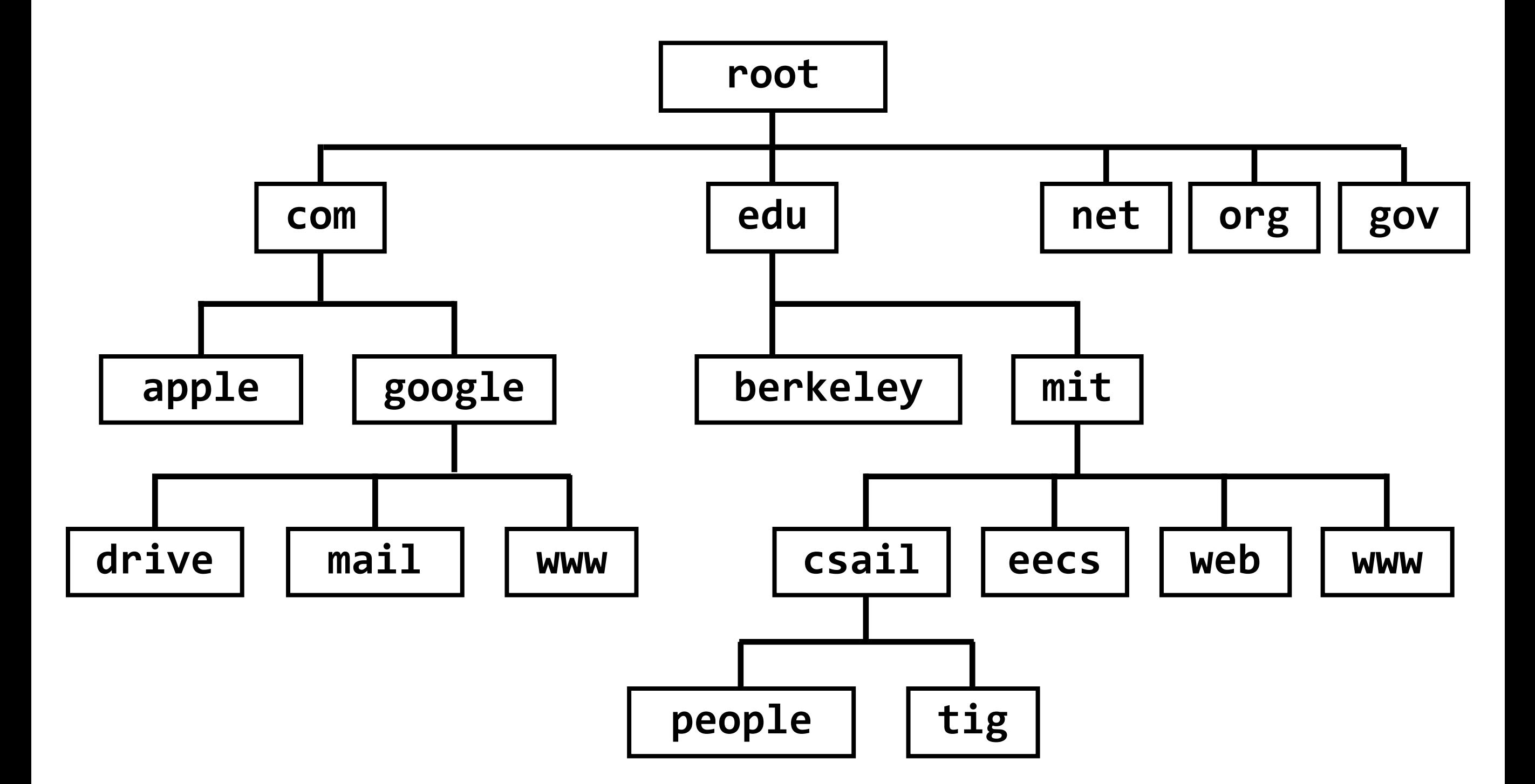

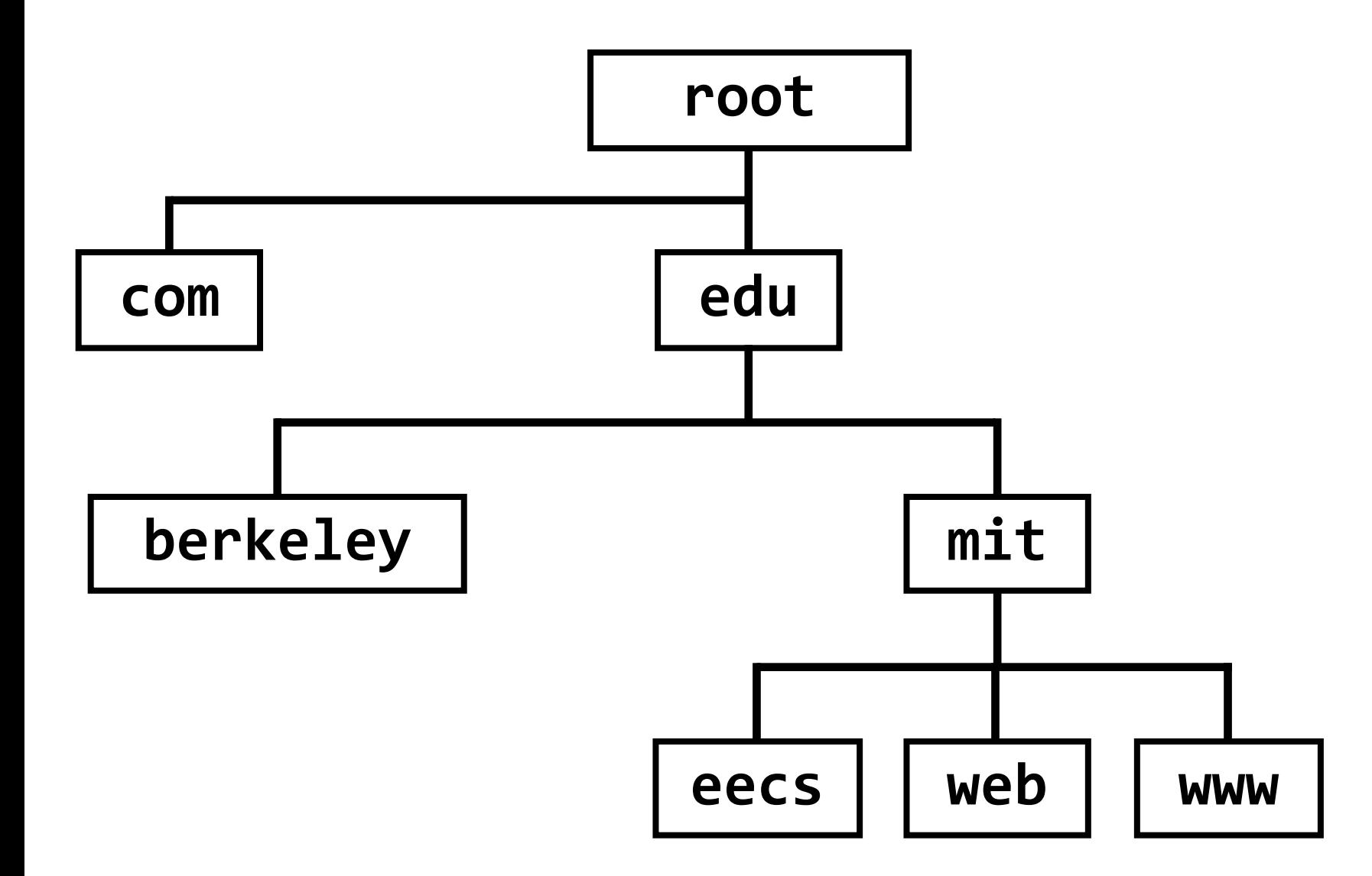

#### **query to: result:**

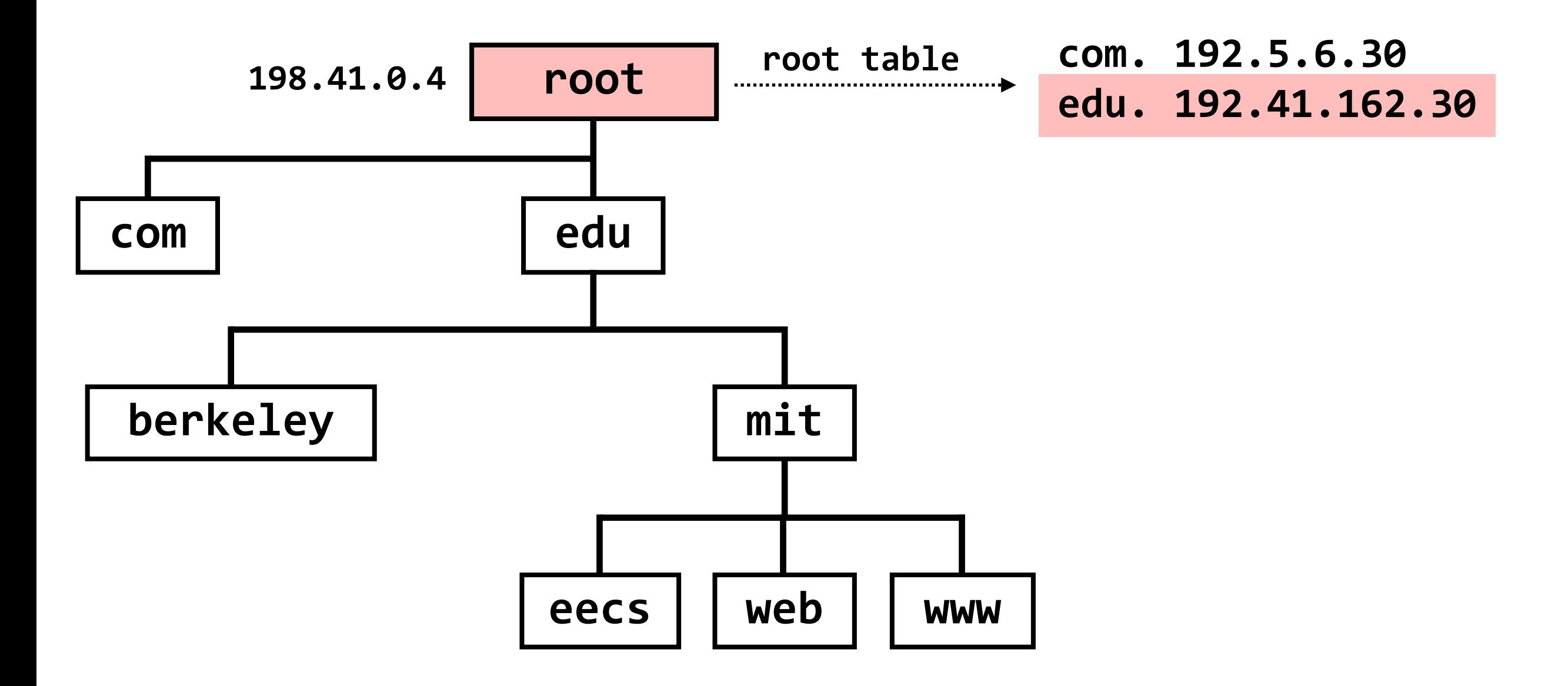

**query to: 198.41.0.4 result: edu.,192.41.162.30**

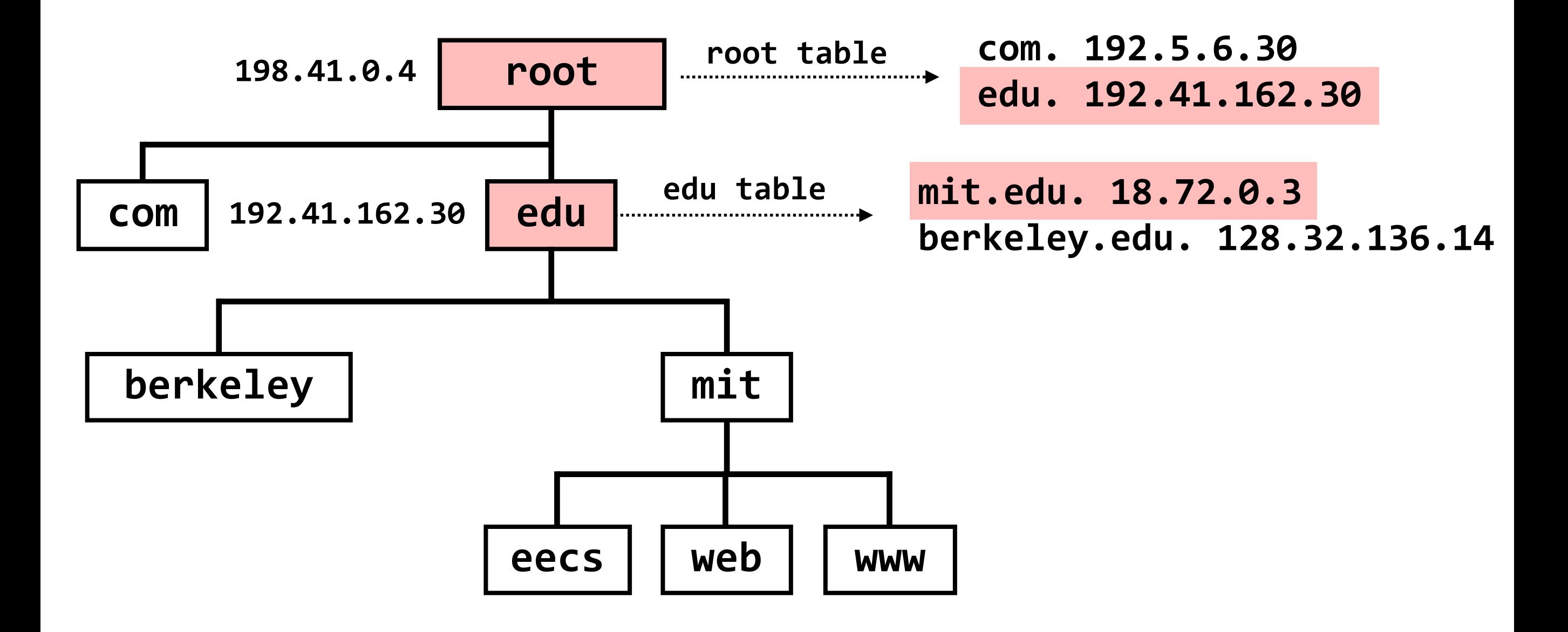

**query to: 192.41.162.30 result: mit.edu.,18.72.0.3**

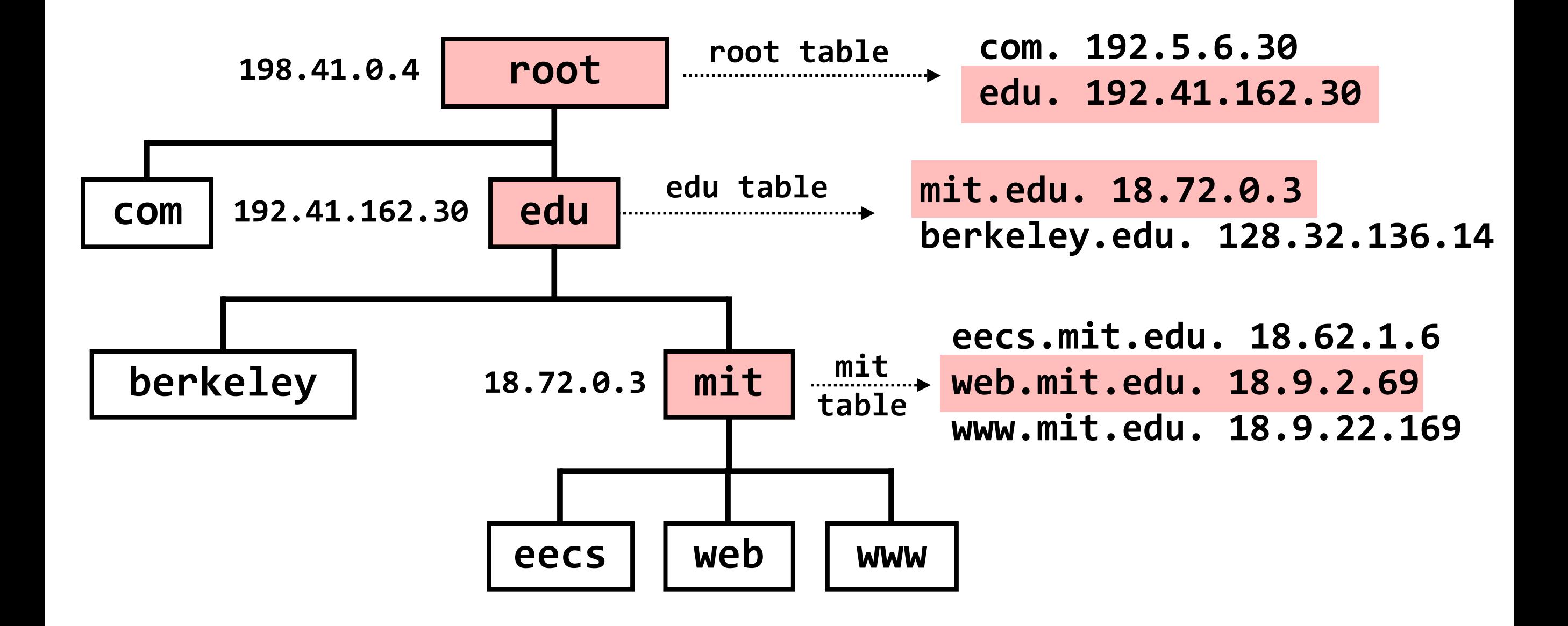

**query to: 18.72.0.3 result: web.mit.edu.,18.9.2.69**

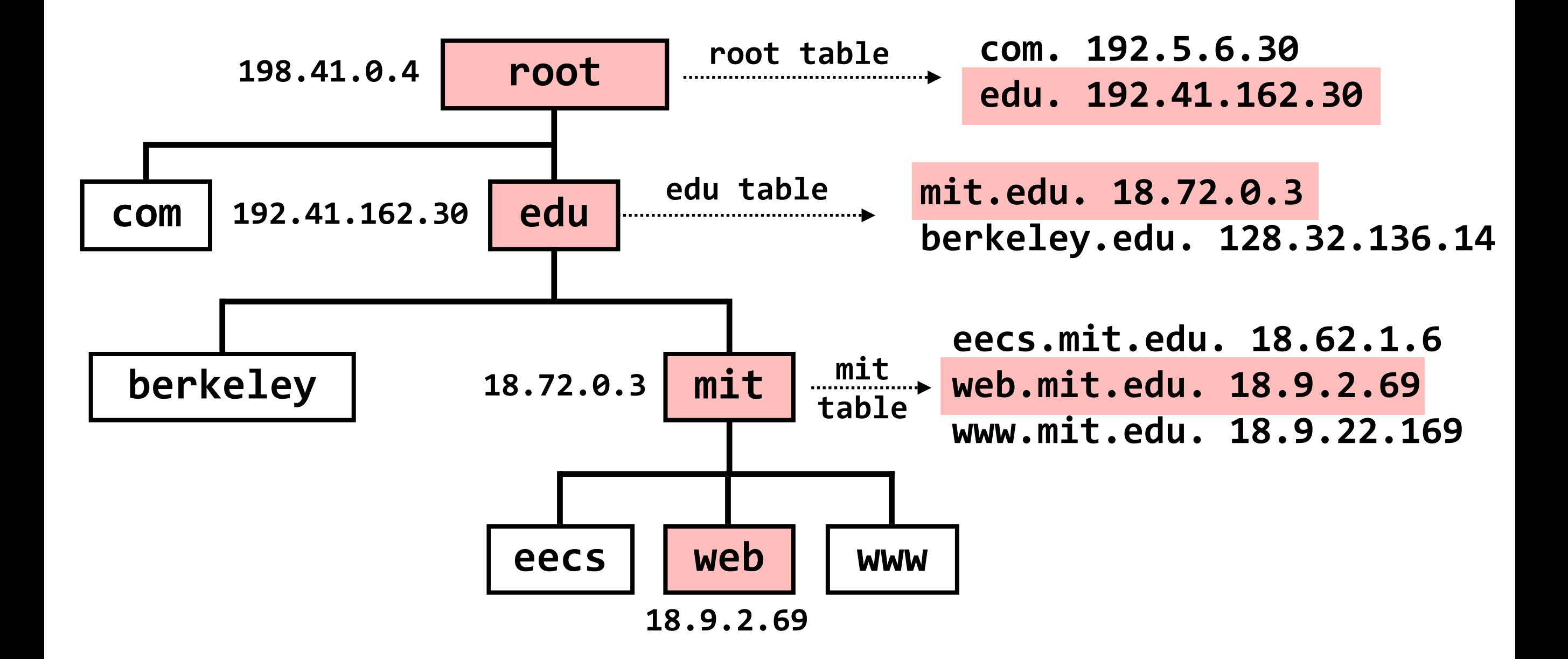

**query to: 18.72.0.3 result: web.mit.edu.,18.9.2.69**

#### • **Modularity** (previous lecture)

 Modularity (and abstraction) limit complexity. One way to enforce modularity is to use a client/server design

#### • **Naming**

 Naming is what allows modules — for example, a client and a server — to communicate; it is pervasive across systems

#### • **DNS**

DNS maps hostnames to IP addresses; its design is scalable and fault tolerant

### Lingering Problem

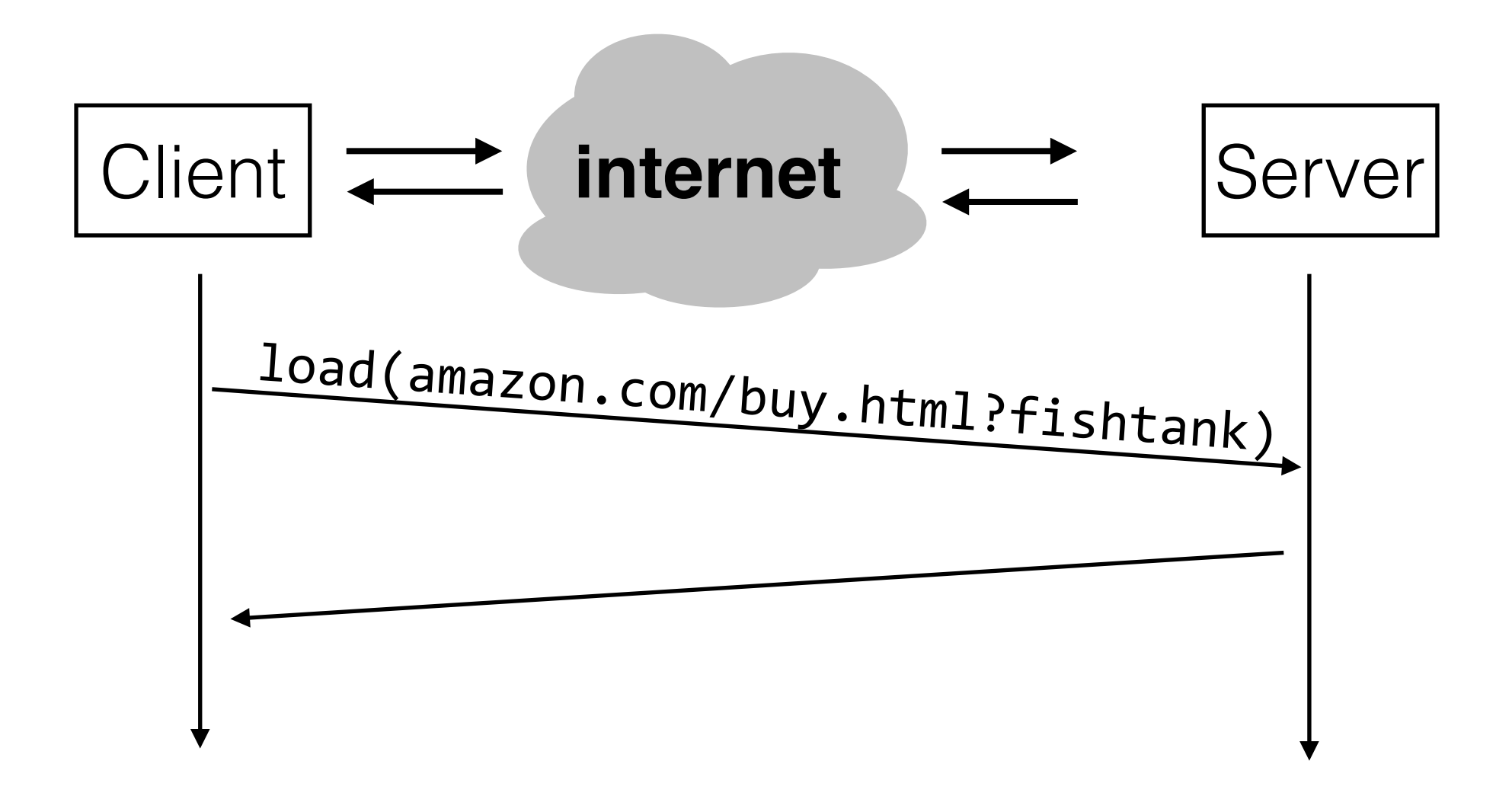

what if we don't want our modules to be on entirely separate machines? how can we **enforce modularity on a single machine**?